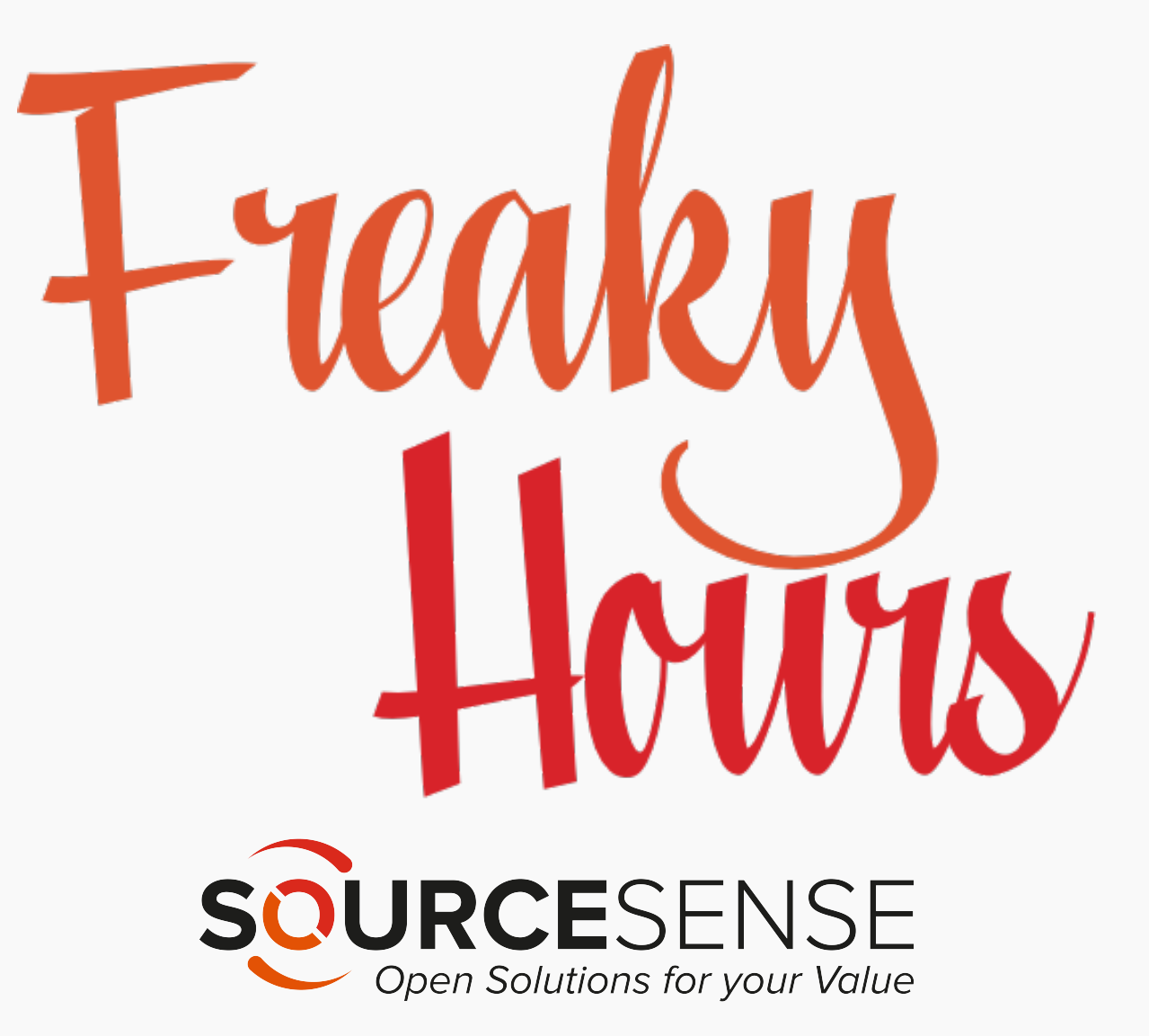

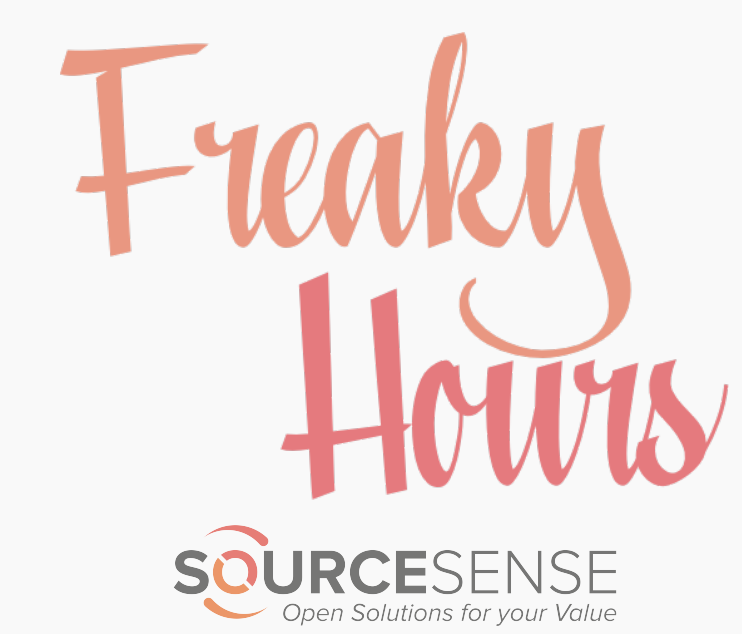

## Who am 1?

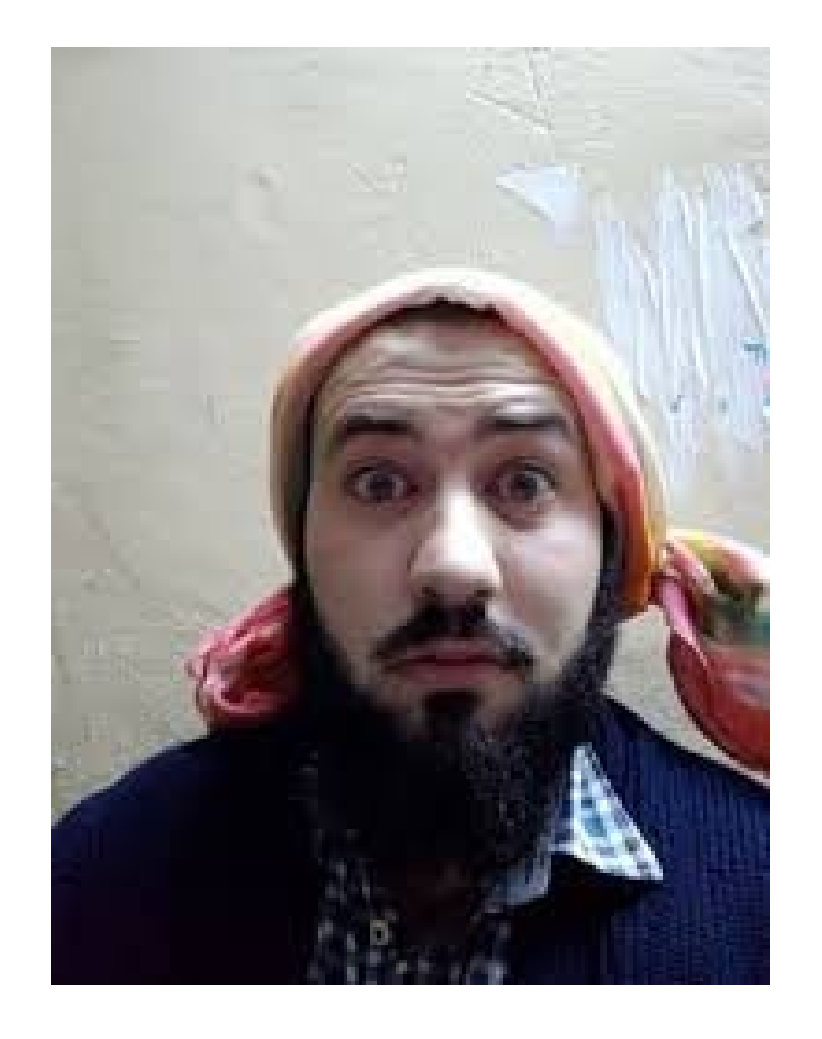

- Gabriele Falasca (aka gabrycaos)
- Frontend developer @Sourcesense
- Javascript enthusiast
- Open source lover
- Bassist during free time
- /gabrycaos on facebook
- @gabrycaos on twitter
- gabriele.falasca@sourcesense.com

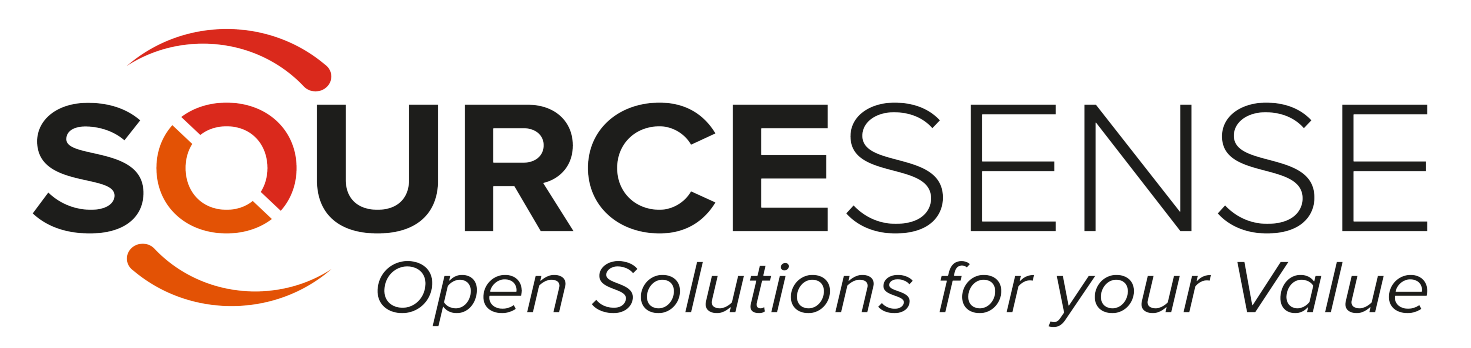

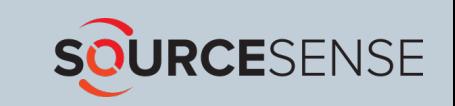

#### .odt format

## I don't need to explain what is it here :)

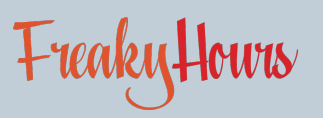

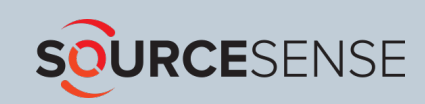

## Node.js

### Javascript V8 engine for writing server side applications.

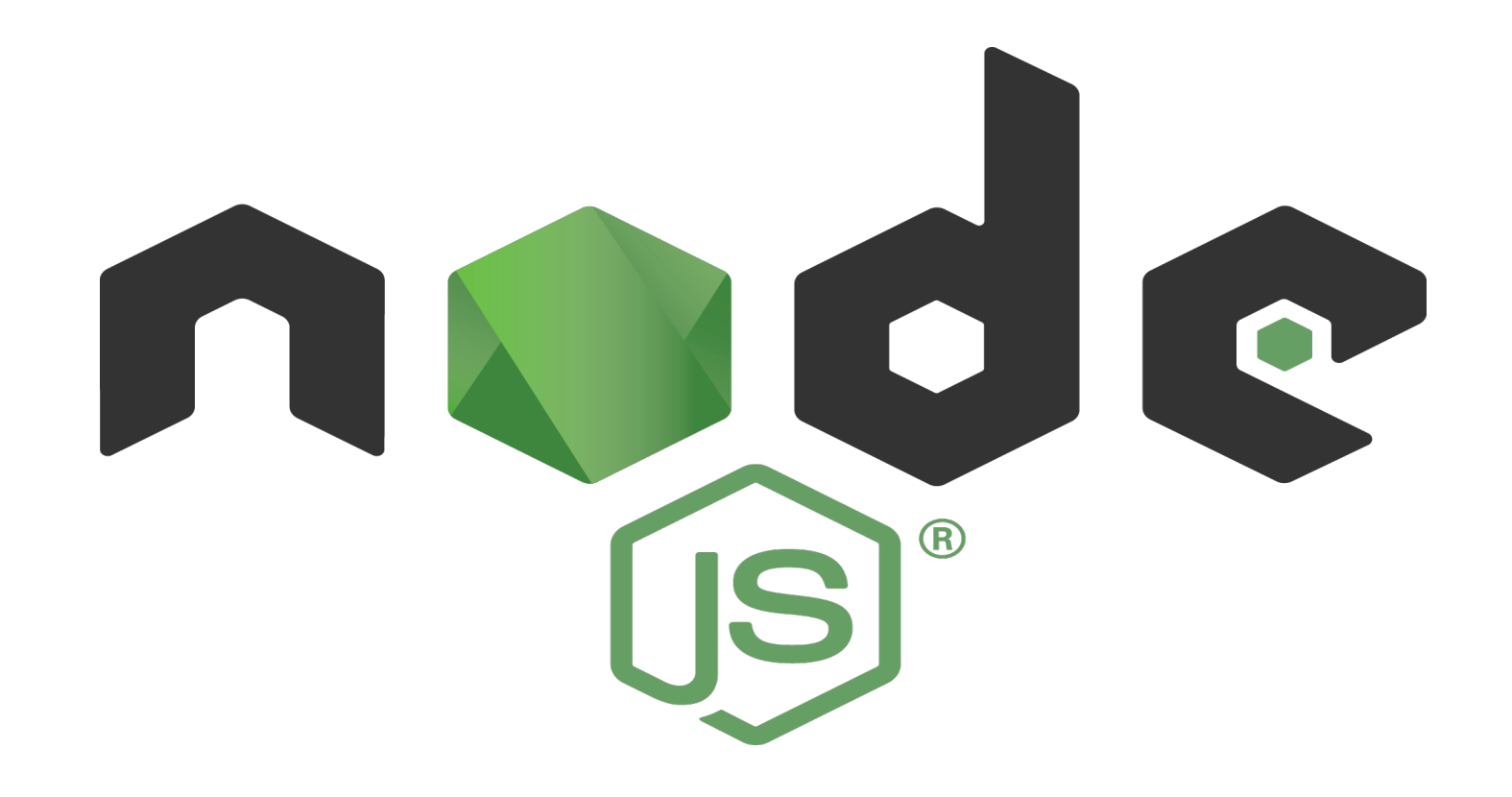

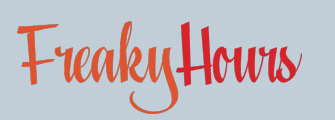

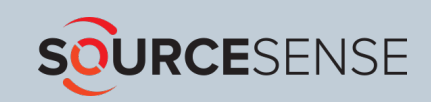

#### Node.js: async and event driven

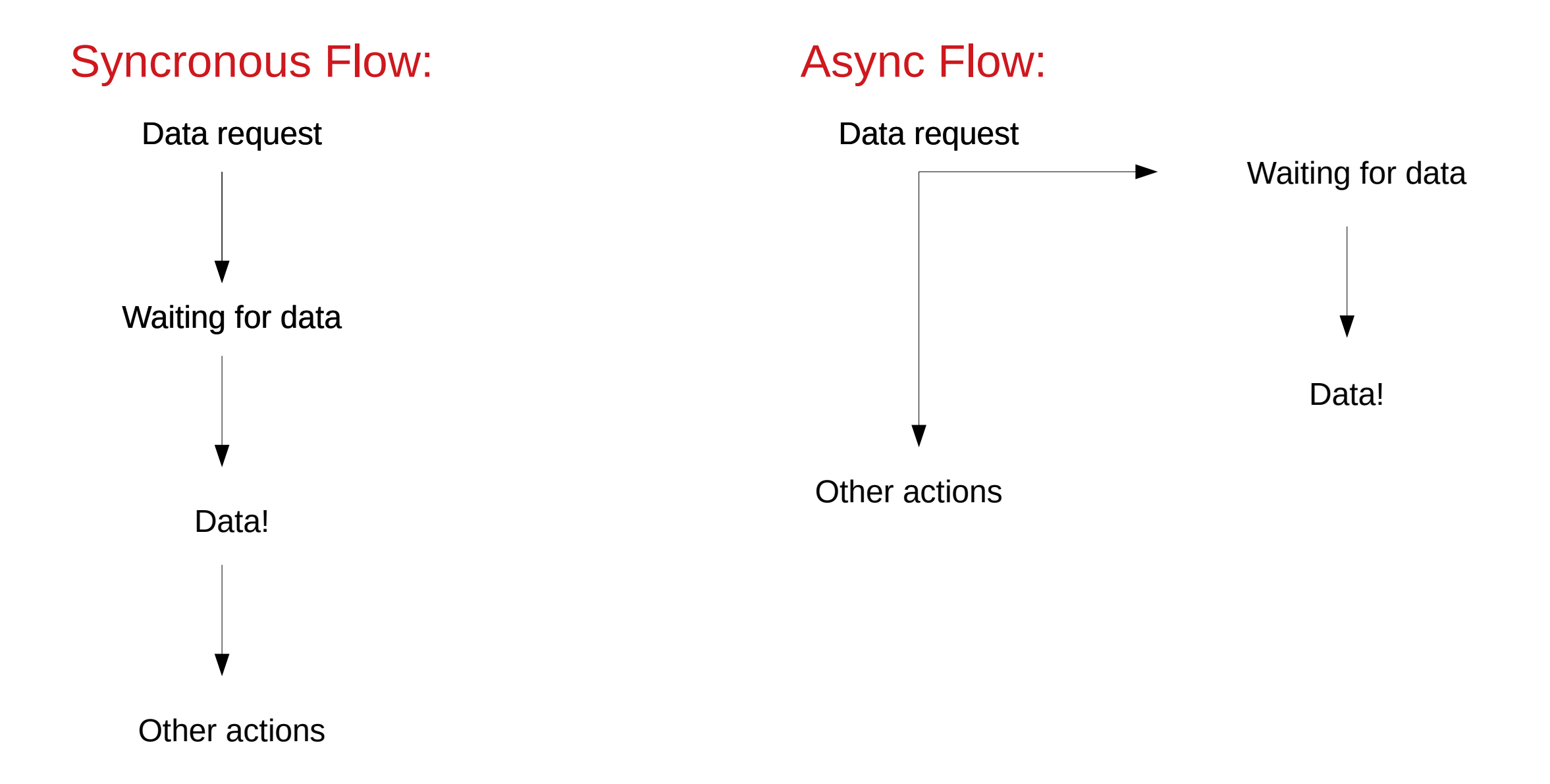

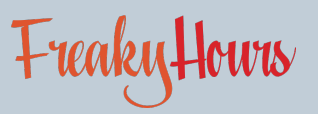

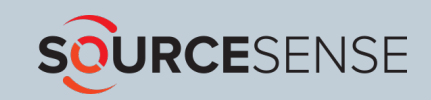

#### Node.js: async and event driven

// sync function  $const$  data = getData(params)

// make something with data variable

```
// async function
getData(params, (data) => {
```
// make something with data variable

 $\}$ 

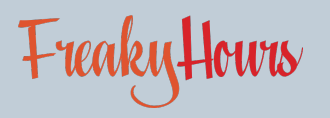

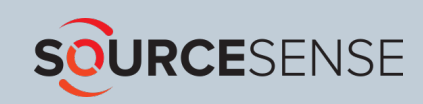

#### Node.js: Stream

A sort of *data-flow* divided in *chunk,* that goes from a Producer to a Consumer, event driven.

A stream can be:

- ●**Readable,**
- ●**Writable,**
- ●**Duplex,**
- ●**Transform**

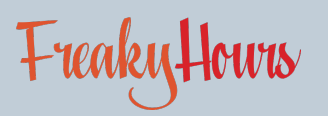

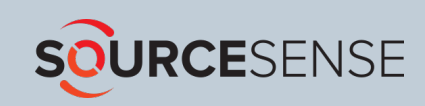

### .odt files structure

- ●mimetype
- Thumbnails/
- **content.xml**
- Configurations2/
- manifest.rdf
- styles.xml
- settings.xml
- ●meta.xml
- ●META-INF

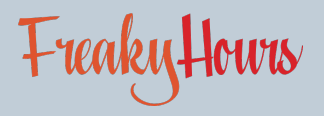

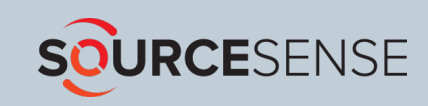

#### content.xml structure in the editor!

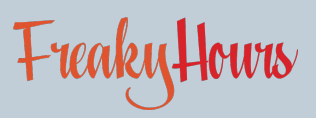

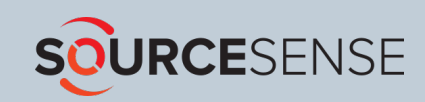

#### Let's see some code!

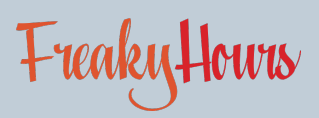

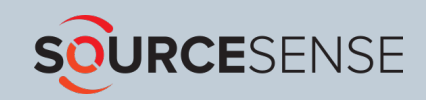

#### Let's see some code!

```
// import modules
import fs from 'fs';
import zlib from 'zlib';
import colors from 'colors';
import { parseString, Builder } from 'xml2js';
import archiver from 'archiver';
import AdmZip from 'adm-zip';
import Logo from './logo';
```
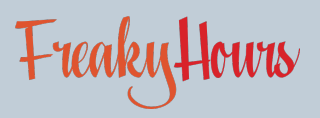

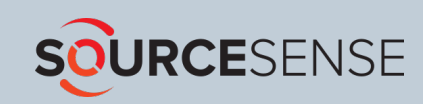

### Let's see the rest of the code directly in the editor!

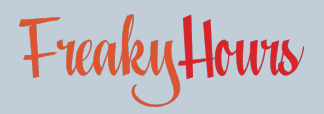

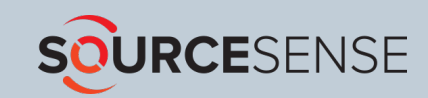

# QUESTIONS?!

Demo code can be found on https://github.com/gabrycaos/node-odt-managment-demo

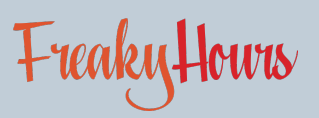

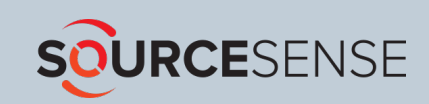